# **say Documentation**

*Release 1.6.4*

**Jonathan Eunice**

**Jan 17, 2018**

# **Contents**

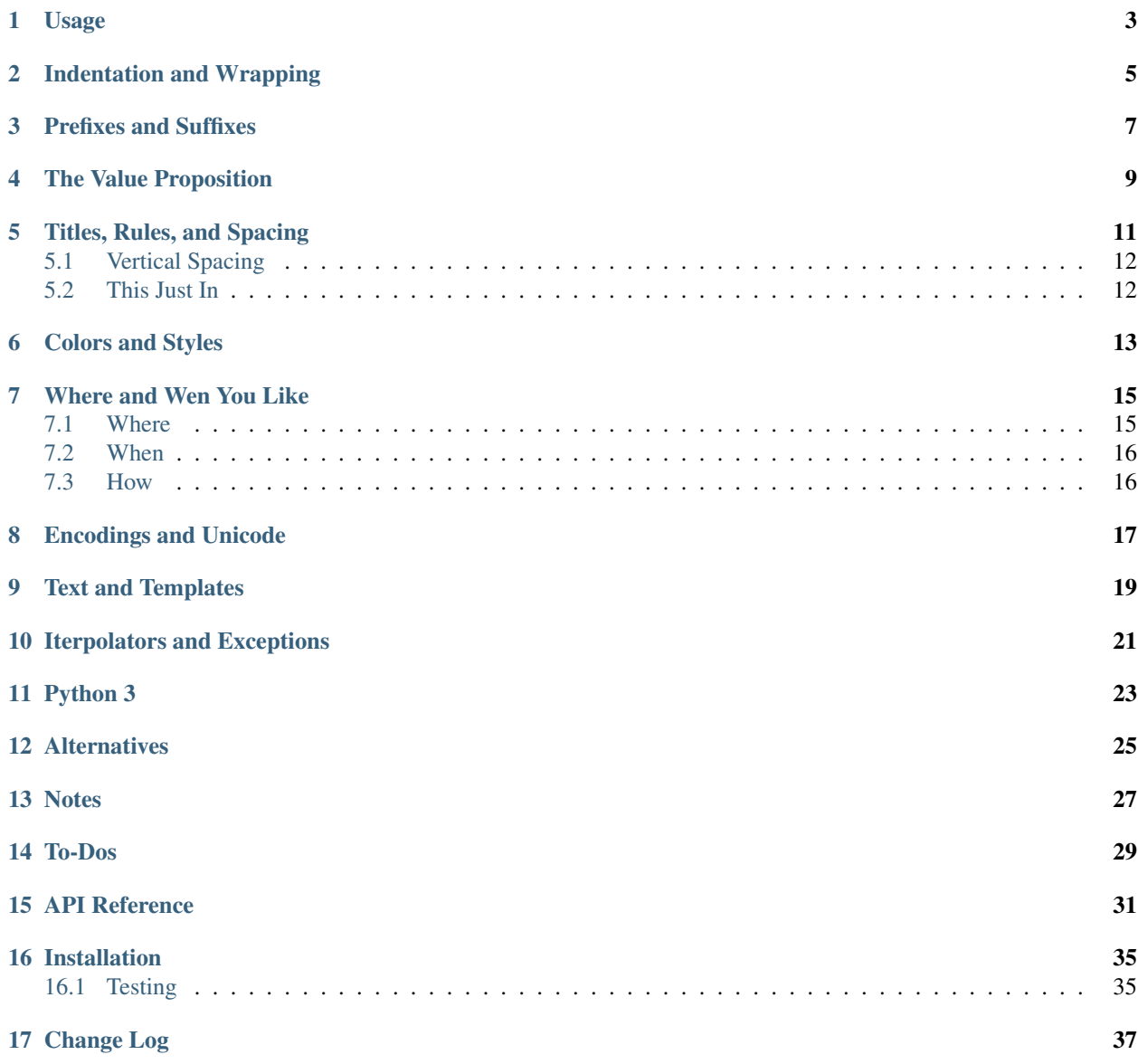

It's been *almost fifty years* since C introduced  $\text{print f}$  () and the basic formatted printing of positional parameters. Isn't it time for an upgrade? You betcha!

say evolves Python's print statement/function, format function/method, and % string interpolation operator with simpler, higher-level facilities. For example, it provides direct template formatting, a feature Python *finally* provided in Python 3.6. In addition:

- DRY, Pythonic, inline string templates that piggyback Python's well-proven format () method, syntax, and underlying engine.
- A single output mechanism that works the same way across Python 2 or Python 3.
- A companion fmt () object for string formatting.
- Higher-order line formatting such as line numbering, indentation, and line-wrapping built in. You can get substantially better output formatting with almost no additional code.
- Convenient methods for common formatting items such as titles, horizontal separators, and vertical whitespace.
- Easy styled output, including ANSI colors and user-defined styles and text transforms.
- Easy output to one or more files, without additional code or complexity.
- Super-duper template/text aggregator objects for easily building, reading, and writing multi-line texts.

### Usage

```
from say import *
x = 12nums = list(range(4))name = 'Fred'
say("There are \{x\} things.")
say("Nums has {len(nums)} items: {nums}")
say ("Name: {name!r}")
```
yields:

```
There are 12 things.
Nums has 4 items: [0, 1, 2, 3]
Name: 'Fred'
```
Or if you want the resulting string, rather than to print the string:

```
>>> fmt("{name} has {x} things and {len(nums)} numbers.")
'Fred has 12 things and 4 numbers.'
```
At this level, say is basically a simpler, nicer recasting of:

```
from __future__ import print_function
print ("There are \{0\} things.".format(x))
print("Nums has {0} items: {1}".format(len(nums), nums))
print ("Name: \{0!r\}".format (name))
s = "{0} has {1} things and {2} numbers.".format(name, x, len(nums))
```
(The import and numerical sequencing of {} format specs is required to make pure-Python code work correctly from Python 2.6 forward from a single code base.)

But say and fmt read so much nicer! They are clear, simplem and direct, and don't separate the place where the value should appear from the value.

Full expressions are are supported within the format braces  $({})$ . Whatever variable names or expressions are found therein will be evaluated in the context of the caller.

The more items that are being printed, and the complicated the format invocation, the more valuable this simple inline specification becomes.

But say isn't just replacing positional templates with inline templates. It also works in a variety of ways to up-level the output-generation task. For example:

```
say.title('Discovered')
say("Name: {name:style=blue}", indent='+1')
say("Age: {age:style=blue}", indent='+1')
```

```
Discovered
Name: Fred
      32
Age:
```
Prints a nicely formatted text block, with a proper title and indentation, and just the variable information in blue.

### Indentation and Wrapping

<span id="page-8-0"></span>Indentation is a common way to display data hierarchically. say will help you manage it. For example:

```
say('ITEMS')
for item in items:
    say(item, indent=1)
```
will indent the items by one indentation level (by default, each indent level is four spaces, but you can change that with the indent\_str option).

If you want to change the default indentation level:

```
say.set(indent=1) # to an absolute level
say.set(indent='+1') # strings \Rightarrow set relative to current level...
say.set(indent=0) # to get back to the default, no indent
```
Or you can use a with construct:

```
with say.settings(indent='+1'):
   say(...)
    # anything say() emits here will be auto-indented +1 levels
# anything say() emits here, after the with, will not be indented +1
```
Note: If using a string to indicate relative indent levels offends your sense of dimensionality or strict typing, there is a class Relative that does the same thing in a more formal way. indent= $+2'$  and indent=Relative( $+2$ ) are identical.

If you have a lot of data or text to print, and it would normally create super-long, difficult-to-read lines, you can easily wrap it:

say("This is a really long...blah blah blah", wrap=40)

Will automatically wrap the text to the given width using Python's standard textwrap module. Feel free to use indentation and wrapping together.

## Prefixes and Suffixes

<span id="page-10-0"></span>Every line can be given a prefix or suffix, if desired. For example:

```
with say.settings(prefix='> '):
   say('this')
   say('that')
```
Will give what text email and Markdown consider a quoted block look:

```
> this
> that
```
Or if you'd like some text to be quoted with blue quotes:

```
say(text, prefix=styled('> ', 'blue'))
```
And if you like your output numbered:

```
say.set(prefix=numberer())
say('this\nand\nthat')
```
yields:

1: this 2: **and** 3: that

You can instantiate different numberers for different files, and if you like, use the start keyword argument to start a numberer on a designated value.

Aother common prefixing scenario is needing to use one prefix on the first line, but a second prefix on the remainder of lines. The Python REPL uses this scheme, for example, with the prefix strings '>>> ' and '... '. If you'd like that scheme, just:

```
say(text, prefix=first_rest('>>> ', '...'))
```
## The Value Proposition

<span id="page-12-0"></span>While it's easy enough to add a few spaces to the format string of any print statement or function in order to achieve a little indentation, it's easy to mistakenly type too many or too few spaces, or to forget to type them in some format strings. If you're indenting strings that themselves may contain multiple lines, the simple print approach breaks because it won't take multi-line strings into account. Nor will it be integrated with line wrapping or numbering or other formatting you also want.

say, however, simply and correctly handles these combined formatting operations. Harder cases like multi-line strings are just as nicely and well indented as simple ones–something not otherwise easily accomplished without adding gunky, complexifying string manipulation code to every place in your program that prints anything.

This starts to illustrate say's "do the right thing" philosophy. So many languages' printing and formatting functions "output values" at a low level. They may format basic data types, but they don't provide straightforward ways to do neat text transformations that rapidly yield correct, attractively-formatted output. say does. Over time, say will provide even more high-level formatting options. For now: indentation, wrapping, and line numbering.

Note: If you do find any errors in the way say handles formatting operations, [there's an app for that.](https://bitbucket.org/jeunice/say/issues) Let's fix them once, in a common place, in reusable code–not spread around many different programs.

Titles, Rules, and Spacing

<span id="page-14-0"></span>say defines a few convenience formatting functions:

```
say.title('Errors', char='-')
for i,e in enumerate(errors, start=1):
   say("{i:3}: {e['name'].upper()}")
```
might yield:

```
------- Errors ----------------
1: I/O ERROR
2: COMPUTE ERROR
```
A similar method hr produces just a horizontal line ("rule"), like the HTML <hr> element. For either, one can optionally specify the width (width), character repeated to make the line (char), and vertical separation/whitespace above and below the item (vsep). Good options for the repeated character might be be '-', '=', or parts of the [Unicode](http://en.wikipedia.org/wiki/Box-drawing_character) [box drawing character set.](http://en.wikipedia.org/wiki/Box-drawing_character)

A final method, sep, creates a short left-aligned bar with optional following text. It's useful for creating logical subsections.:

```
say.sep("coffee")
say("I prefer coffee")
say.sep("tea", char="=", width=4)
say("I prefer tea")
```
Yields:

```
-- coffee
I prefer coffee
==== tea
I prefer tea
```
You can even define reusable styles for separators (and other say calls):

```
tilde_sep = dict(char="\sim", width=4)
say.sep("pass one", **tilde_sep)
```
Yields:

~~~~ **pass** one

Note: The char parameter was until recently called sep, which conflicted with another use of sep. It has since been renamed.

### <span id="page-15-0"></span>**5.1 Vertical Spacing**

You don't need to add explicit newline characters here and there to achieve good vertical spacing. say. blank\_lines(n) emits n blank lines. And just about every say call also supports a vsep (vertical separation) parameter.:

```
say('TITLE', vsep=(2,0) # add 2 newlines before (none after)
say('====', vsep=(0,2)) # add 2 newlines after (none before)
say('something else', vsep=1) # add 1 newline before, 1 after
```
## <span id="page-15-1"></span>**5.2 This Just In**

A new capability is to differentially set the formatting parameters on a method by method basis. For example, if you want to see titles in green:

say.title.set(style='green')

You could long set such options on a call-by-call basis, but being able to set the defaults just for specific methods allows you to get more formatting in with fewer characters typed. This capability is available on a limited basis: primarily for format-specific calls (blank\_lines, hr, sep, and title) for now.

Note: title and sep now print out more vertical whitespace than in previous versions. This is a direct usage of this method-by-method configurability. Basically, say.title.set(vsep=1) and say.sep.set(vsep=(1,0)) now come baked-in.

### Colors and Styles

<span id="page-16-0"></span>say has built-in support for style-driven formatting. By default, ANSI terminal colors and styles are automagically supported.

answer =  $42$ say("The answer is {answer:style=bold+red}")

This uses the [ansicolors](https://pypi.python.org/pypi/ansicolors) module, though with a slightly more permissive syntax. Available colors are 'black', 'blue', 'cyan', 'green', 'magenta', 'red', 'white', and 'yellow'. Available styles are 'bold', 'italic', 'underline', 'blink', 'blink2', 'faint', 'negative', 'concealed', and 'crossed'. These styles can be combined with a + or | character. Note, however, that not all styles are available on every terminal.

Note: When naming a style within the template braces  $(\{\})$  of format strings, you can quote the style name or not. fmt("{x:style=red+bold}") is equivalent to fmt("{x:style='red+bold'}").

You can define your own styles:

say.style(warning=**lambda** x: color(x, fg='red'))

Because styles are defined through executables (lambdas, usually), they can include decisions or text transformations of arbitrary complexity. For example:

```
say.style(redwarn=lambda n: color(n, fg='red', style='bold') if int(n) < 0 else n)
...
say("Result: {n:style=redwarn}")
```
That will display the number  $n$  in bold red characters, but only if it's value is negative. For positive numbers,  $n$  is displayed normally.

Or define a style where a message is surrounded by red stars:

say.style(stars=**lambda** x: fmt('\*\*\* ', style='red') + \  $fmt(x, \quad style="color: red;">style="black') + \n$ 

```
fmt(' ***', style='red'))
say.style(redacted=lambda x: 'x' * len(x))
message = 'hey'
say(message, style='stars')
say(message, style='redacted')
```
Yields:

\*\*\* hey \*\*\* xxx

(with red stars)

Note: Style defining lambdas (or functions) take string arguments. If the string is logically a number, it must be then cast into an int, float, or whatever. The code must ultimate return a string.

You can also apply a style to the entire contents of a say or fmt invocation:

say("There is green everywhere!", style='green|underline')

Or try:

```
say.set(prefix=numberer(template=color('{n:>3}: ', fg='green')), \
       wrap=20)
say('a long paragraph with gobs of text', style='indigo')
```
This correctly puts the line numbers in green, wraps the lines to 20 characters, and puts the text in indigo.

Styled formatting is an extremely powerful approach, giving the same kind of flexibility and abstraction seen for styles in word processors and CSS-based Web design. It will be further developed. Plans already include replacing textwrap with an ANSI-savvy text wrapping module, providing simpler ways to state complex formatting, and mechanisms to auto-map styles into HTML output.

### Where and Wen You Like

<span id="page-18-0"></span>say is organized to put output to the place or places you want, and to do so only when you want. The destinations and on/off status can easily be changed.

### <span id="page-18-1"></span>**7.1 Where**

say() writes to a list of files. By default the list is just standard output (sys.stdout). But with a simple configuration call, it will write to different–even multiple–files:

```
say.set(files=[sys.stdout, "report.txt"])
say(...) # now prints to both sys.stdout and report.txt
```
Note that you never even had to open "report.txt". It's okay if you pass in open file objects, but if you pass in strings, they'll be interpreted as file names of intended output files, and opened for you (with UTF-8 encoding, even).

With the above lines, you're now both writing program output as normal *and* capturing it to a file for later inspection and use. Try that with your normal print statement/function! It can be done. . . if you double the number of print calls.

Note however that if you pass a file descriptor that you open yourself, and you're using Python 2, *you* are responsible for opening the file in a way that supports a proper encoding–a detail that Python 3 handles for you. Please see the Encodings and Unicode section for more details and examples.

say does, by the by, also support the file argument in the same way Python 3's print() does. This is a less typical use, but is provided for compatiblity for those converting from print() calls.

You can also define your own targeted Say instances, for example for error reporting:

```
err = say.clone(files=[sys.stderr, 'error.txt'])
err("Failed with error {errcode}") # writes in both places
say("something else") # independent of err
```
## <span id="page-19-0"></span>**7.2 When**

Output is great, but sometimes you need to go silent. If you want to stop printing for a while:

say.set(silent=**True**) # no printing until set to False

#### Or transiently:

say(...stuff..., silent=**not** verbose) # prints iff bool(verbose) is True

Of course, you don't have to print at all.  $fmt()$  works exactly like  $say()$  and inherits most of its options, but doesn't print. (The C analogy: say: fmt:: printf: sprintf.)

### <span id="page-19-1"></span>**7.3 How**

On occasion it can be valuable to use say but not its varaible interpolation. The say.verbatim() method does this. All the standard formmating applies, but {} variable templates will not be filled in.

# CHAPTER<sup>8</sup>

## Encodings and Unicode

<span id="page-20-0"></span>Character encodings remain a fractious and often exasperating part of IT.

If you are deal with more than ASCII characters with any regularity whatsoever, for the love of God and all that is holy, use Python 3. It has *greatly* superior support for Unicode characters, and will generally make your life much eaiser.

say() and fmt() try to avoid encoding gotchas by working with Unicode strings.

In Python 3, all strings are Unicode strings, and all files are inherently smart enough to read and write to reasonable encodings needed to store Unicode strings on disk. But in Python 2, there is a choice between str and unicode, and most files are *not* smart enough to use rational encodings. Indeed, files that appear to have an encoding attribute will not let you set that attribute, and they will not enforce that encoding when doing file IO. *!@#\$%^&!!!* 

So if you must use Python 2:

- Use unicode strings whenever possible.
- If you use the basie str type, include *only* ASCII characters, not encoded bytes from UTF-8 or whatever. If you don't do this, any trouble results be on your head.
- If say opens a file for you, it will do it with the codecs module with a default encoding of UTF-8. If you have say write to a file that you open, you must use codecs.open(), io.open(), or a similar mechanism that supports proper encoding. Else errors will result.

say has a long history of trying to make Python 2 automatically "do the right thing" even when basic Python 2 facilities do not. We have discovered, like so many others before us, that was a fool's errand. Python 2 is simply illprepared for day-in, day-out use of Unicode characters that are all around us in the modern global world. While say continues some of this with respect to the default standard output (stdout) stream, many of the previous back-bends to support auto-encoding have been withdrawn. If you choose to use Python 2, *you* are responsible for opening files in a responsible, encoding-friendly way.:

```
from codecs import open
```

```
with open('outfile.txt', 'w', encoding='utf-8') as f:
    say(u'Contains\u2012Unicode!', file=f)
```
### Text and Templates

<span id="page-22-0"></span>Often the job of output is not about individual text lines, but about creating multi-line files such as scripts and reports. This often leads away from standard output mechanisms toward template packages, but say has you covered here as well.

```
from say import Text
# assume `hostname` and `filepath` already defined
script = Text()script += """
    !#/bin/bash
    # Output the results of a ping command to the given file
   ping {hostname!r} >{filepath!r}
. . . . .
script.write_to("script.sh")
```
Then script.sh will contain:

```
!#/bin/bash
# Output the results of a ping command to the given file
ping 'server1234.example.com' >'ping-results.txt'
```
Text objects are basically a list of text lines. In most cases, when you add text (either as multi-line strings or lists of strings), Text will automatically interpolate variables the same way say does. One can simply print or say Text objects, as their str() value is the full text you would assume. Text objects have both text and lines properties which can be either accessed or assigned to.

+= incremental assignment automatically removes blank starting and ending lines, and any whitespace prefix that is common to all of the lines (i.e. it will *dedent* any given text). This ensures you don't need to give up nice Python program formatting just to include a template.

While  $+=$  is a handy way of incrementally building text, it isn't strictly necessary in the simple example above; the Text  $(\ldots)$  constructor itself accepts a string or set of lines.

Other in-place operators are:  $\vert$  = for adding text while preserving leading white space (no dedent) and  $\&$  = adds text verbatim–without dedent or string interpolation.

One can read  $from ()$  a file (appending the contents of the file to the given text object, with optional interpolation and dedenting). One can also write to () a file. Use the append flag if you wish to add to rather than overwrite the file of a given name, and you can set an output encoding if you like (encoding='utf-8' is the default).

So far we've discussed Text objects almost like strings, but they also act as lists of individual lines (strings). They are, for example, indexable via [], and they are iterable. Their len() is the number of lines they contain. One can append() or extend() them with one or multiple strings, respectively. append() takes a keyword parameter interpolate that controls whether {} expressions in the string are interpolated. extend() additionally takes a dedent flag that, if true, will automatically remove blank starting and ending lines, and any whitespace prefix that is common to all of the lines.

If t is a Text instance,  $str(t)$  will be the full string representing it. If you wish to move from multiple lines to a single-line, joined string,  $'$ , join(t) does the trick.

Text objects, unlike strings, are mutable. The replace  $(x, y)$  method will replace all instances of x with y *in situ*. If given just one argument, a dict, all the keys will be replaced with their corresponding values.

Text doesn't have the full set of text-onboarding options seen in [textdata,](http://pypi.python.org/pypi/textdata) but it should suit many circumstances. If you need more, textdata can be used alongside Text.

Finally, it's possible to use a Text object like a file and write to it. So:

```
t = \text{Text}()say.set(files=[sys.stdout, t])
say('something')
```
will now append each thing said to both sys.stdout and t.

There is a related class Template that does not interpolate its format variables when constructed, but rather when explicitly rendered. This suits certain form-filling operations:

```
t = \text{Template}(\text{"Dear } \{name\}, \{n\})for name in 'Joe Jane Jeremey'.split():
   print t.render()
```
## Iterpolators and Exceptions

<span id="page-24-0"></span>You may want to write your own functions that take strings and interpolate { } format templates in them. The easy way is:

```
from say import caller_fmt
def ucfmt(s):
    return caller_fmt(s).upper()
```
If ucfmt() had used fmt(), it would not have worked. fmt() would look for interpolating values within the context of ucfmt() and, not finding any, probably raised an exception. But using caller\_fmt() it looks into the context of the caller of ucfmt(), which is exactly where those values would reside. *Voila!*

And example of how this can work–and a useful tool in its own right–is FmtException. If you want to have comprehensible error messages when something goes wrong, you could use fmt():

```
if bad_thing_has_happened:
    raise ValueError(fmt("Parameters {x!r} or {y!r} invalid."))
```
But if you define your own exceptions, consider subclassing FmtException:

```
class InvalidParameters(FmtException, ValueError):
   pass
...
if bad_thing_has_happened:
    raise InvalidParameters("Parameters {x!r} or {y!r} invalid.")
```
You'll save a few characters, and the code will be simpler and more comprehensible.

# Python 3

<span id="page-26-0"></span>Say works virtually the same way in Python 2 and Python 3. This can simplify software that should work across the versions, without the hassle of from \_\_future\_\_ import print\_function.

say attempts to mask some of the quirky complexities of the 2-to-3 divide, such as string encodings and codec use. In general, things work best if you use Unicode strings any time you need to use non-ASCII characters. In Python 3, this is automatic.

## **Alternatives**

- <span id="page-28-0"></span>• [ScopeFormatter](http://pypi.python.org/pypi/ScopeFormatter) provides variable interpolation into strings. It is amazingly compact and elegant. Sadly, it only interpolates Python names, not full expressions. say has full expressions, as well as a framework for higher-level printing features beyond ScopeFormatter's. . . um. . . scope.
- [interpolate](https://pypi.python.org/pypi/interpolate) is similar to say. fmt (), in that it can interpolate complex Python expressions, not just names. Its i % "format string" syntax is a little odd, however, in the way that it re-purposes Python's earlier "C format string" % (values) style % operator. It also depends on the native print statement or function, which doesn't help bridge Python 2 and 3.
- Even simpler are invocations of % or format () using locals(). E.g.:

```
name = "Joe"print "Hello, %(name)!" % locals()
# or
print "Hello, {name}!".format(**locals())
```
Unfortunately this has even more limitations than ScopeFormatter: it only supports local variables, not globals or expressions. And the interpolation code seems gratuitous. Simpler:

say("Hello, {name}!")

• In the future, [PEP 498](https://www.python.org/dev/peps/pep-0498/) may provided some of the auto-formatting of literal strings that say does now.

## **Notes**

- <span id="page-30-0"></span>• The say name was inspired by Perl's [say,](http://perldoc.perl.org/functions/say.html) but the similarity stops there.
- Automated multi-version testing managed with the wonderful [pytest,](http://pypi.python.org/pypi/pytest) [pytest-cov,](http://pypi.python.org/pypi/pytest-cov) [coverage,](http://pypi.python.org/pypi/coverage) and [tox.](http://pypi.python.org/pypi/tox) Packaging linting with [pyroma.](https://pypi.python.org/pypi/pyroma)
- Successfully packaged for, and tested against, all late-model versions of Python: 2.6, 2.7, 3.3, 3.4, 3.5, and 3.6 as well as late models of PyPy and PyPy3.
- say has greater ambitions than just simple template printing. It's part of a larger rethinking of how output should be formatted. say.Text, [show,](http://pypi.python.org/pypi/show) and [quoter](http://pypi.python.org/pypi/quoter) are other down-payments on this larger vision. Stay tuned.
- In addition to being a practical module in its own right, say is testbed for [options,](http://pypi.python.org/pypi/options) a package that provides high-flexibility option, configuration, and parameter management.
- The author, [Jonathan Eunice](mailto:jonathan.eunice@gmail.com) or [@jeunice on Twitter](http://twitter.com/jeunice) welcomes your comments and suggestions. If you're using say in your own work, drop me a note and tell me how you're using it, how you like it, and what you'd like to see!

To-Dos

- <span id="page-32-0"></span>• Further formatting techniques for easily generating HTML output and formatting non-scalar values.
- Complete the transition to per-method styling and more refined named styles.
- Provide code that allows pylint to see that variables used inside the say and fmt format strings are indeed thereby used.

### API Reference

#### <span id="page-34-1"></span><span id="page-34-0"></span>**class** say.**Say**(*\*\*kwargs*)

Say provides high-level printing functions. Instances are configurable and callable.

**\_\_call\_\_**(*\*args*, *\*\*kwargs*)

Primary interface. say(something)

**\_\_init\_\_**(*\*\*kwargs*)

Make a Say instance with the given options.

#### **blank\_lines**(*n*, *\*\*kwargs*)

Output N blank lines ("vertical separation"). Unlike other methods, this does not obey normal vertical separation rules, because it is about explicit vertical separation. If it obeyed vsep, it would usually gild the lily (double space).

#### **but**(*\*\*kwargs*)

Create a new instance whose options are chained to this instance's options (and thence to self.\_\_class\_\_.options). kwargs become the cloned instance's overlay options.

#### **clone**(*\*\*kwargs*)

Create a new instance whose options are chained to this instance's options (and thence to self.\_\_class\_\_.options). kwargs become the cloned instance's overlay options.

#### **static escape**(*s*)

Double { and } characters in a string to 'escape' them so str.format doesn't treat them as template characters. NB This is NOT idempotent! Escaping more than once (when  $\{$  or  $\}$  are present  $) =$  ERROR.

```
fork(**kwargs)
```
Create a new instance whose options are chained to this instance's class's options, then this instance's current values, then any difference values stated in kwwargs.

**hr**(*\*\*kwargs*)

Print a horizontal line. Like the HTML hr tag. Optionally specify the width, character repeated to make the line, and vertical separation.

Good options for the separator may be '-', '=', or parts of the Unicode box drawing character set. [http:](http://en.wikipedia.org/wiki/Box-drawing_character) [//en.wikipedia.org/wiki/Box-drawing\\_character](http://en.wikipedia.org/wiki/Box-drawing_character)

```
options = Options(styles={}, files=[<open file '<stdout>', mode 'w'>], style=None, end
     sep(text=", **kwargs)
           Print a short horizontal line, possibly with some text following, of the desired width. Useful as a separator
           for different parts of output.
     set(**kwargs)
           Permanently change the reciver's settings to those defined in the kwargs. An update-like function.
      setfiles(files)
           Set the list of output files. files is a list. For each item, if it's a real file like sys.stdout, use it. If it's
           a string, assume it's a filename and open it for writing.
     settings(**kwargs)
           Open a context manager for a with statement. Temporarily change settings for the duration of the with.
     style(*args, **kwargs)
           Define a style.
     title(name, **kwargs)
           Print a horizontal line with an embedded title.
     verbatim(*args, **kwargs)
           Say, but without interpretation. Useful for just its text decoration features.
class say.Fmt(**kwargs)
     A type of Say that returns its result, rather than writes it to files.
      __call__(*args, **kwargs)
           Primary interface. say(something)
     __init__(**kwargs)
     blank_lines(n, **kwargs)
```
Output N blank lines ("vertical separation"). Unlike other methods, this does not obey normal vertical separation rules, because it is about explicit vertical separation. If it obeyed vsep, it would usually gild the lily (double space).

```
but(**kwargs)
```
Create a new instance whose options are chained to this instance's options (and thence to self. class .options). kwargs become the cloned instance's overlay options.

```
clone(**kwargs)
```
Create a new instance whose options are chained to this instance's options (and thence to self.\_\_class\_\_.options). kwargs become the cloned instance's overlay options.

```
escape(s)
```
Double { and } characters in a string to 'escape' them so str.format doesn't treat them as template characters. NB This is NOT idempotent! Escaping more than once (when { or } are present ) = ERROR.

```
fork(**kwargs)
```
Create a new instance whose options are chained to this instance's class's options, then this instance's current values, then any difference values stated in kwwargs.

**hr**(*\*\*kwargs*)

Print a horizontal line. Like the HTML hr tag. Optionally specify the width, character repeated to make the line, and vertical separation.

Good options for the separator may be '-', '=', or parts of the Unicode box drawing character set. [http:](http://en.wikipedia.org/wiki/Box-drawing_character) [//en.wikipedia.org/wiki/Box-drawing\\_character](http://en.wikipedia.org/wiki/Box-drawing_character)

options = Options(files=Prohibited, styles={}, suffix='', sep=' ', indent\_str=' ', pre

```
sep(text=", **kwargs)
```
Print a short horizontal line, possibly with some text following, of the desired width. Useful as a separator for different parts of output.

```
set(**kwargs)
```
Permanently change the reciver's settings to those defined in the kwargs. An update-like function.

**setfiles**(*files*)

Set the list of output files. files is a list. For each item, if it's a real file like sys.stdout, use it. If it's a string, assume it's a filename and open it for writing.

```
settings(**kwargs)
```
Open a context manager for a *with* statement. Temporarily change settings for the duration of the with.

```
style(*args, **kwargs)
     Define a style.
```
**title**(*name*, *\*\*kwargs*) Print a horizontal line with an embedded title.

```
verbatim(*args, **kwargs)
     Say, but without interpretation. Useful for just its text decoration features.
```
**class** say.**Text**(*data=None*, *interpolate=True*, *dedent=True*)

**\_\_init\_\_**(*data=None*, *interpolate=True*, *dedent=True*)

**append**(*line*, *callframe=None*, *interpolate=True*)

**copy**()

Make a copy.

**extend**(*lines*, *callframe=None*, *interpolate=True*, *dedent=True*)

**insert**(*i*, *data*, *callframe=None*, *interpolate=True*, *dedent=True*)

#### **lines**

**re\_replace**(*target*, *replacement*)

Regular expression replacement. Target is either compiled re object or string that will be compiled into one. Replacement is either string or function that takes re match object as a parameter and returns replacement string.

**read\_from**(*filepath*, *interpolate=True*, *dedent=True*, *encoding='utf-8'*)

Reads lines from the designated file, appending them to the end of the given Text. By default, interpolates and dedents any {} expressions.

#### **render**()

Equivalent to \_\_str\_\_. For compatibility with Template subclass.

```
replace(target, replacement=None)
```
Replace all instances of the target string with the replacement string. Works in situ, contra str.replace().

#### **text**

**write**(*contents*)

Make it possible for Text objects to operate like file objects, and be written to.

#### **write\_to**(*filepath*, *append=False*, *encoding='utf-8'*)

Write the Text instance's contents to the given filepath. :param filepath: Filepath to write to. :param append: Whether to appened to the file (if it exists) or overwrite (default) :param encoding: How to encode the contents (default utf-8)

# Installation

<span id="page-38-0"></span>To install or upgrade to the latest version:

pip install -U say

To easy\_install under a specific Python version (3.3 in this example):

python3.3 -m easy\_install --upgrade say

(You may need to prefix these with sudo to authorize installation. In environments without super-user privileges, you may want to use pip's --user option, to install only for a single user, rather than system-wide.)

### <span id="page-38-1"></span>**16.1 Testing**

If you wish to run the module tests locally, you'll need to install pytest and tox. For full testing, you will also need pytest-cov and coverage. Then run one of these commands:

```
tox # normal run - speed optimized
tox -e py27 # run for a specific version only (e.g. py27, py34)
tox -c toxcov.ini # run full coverage tests
```
The provided tox.ini and toxcov.ini config files do not define a preferred package index / repository. If you want to use them with a specific (presumably local) index, the  $-i$  option will come in very handy:

tox -i INDEX\_URL

Change Log

#### <span id="page-40-0"></span>1.6.4 (May 27, 2017)

Now uses the latest version of ansicolors, extending to the full set of CSS color names and hex notations, in addition to the traditional small set of ANSI color names. So say ('this', style='peachpuff') or say('this', style='#663399') to your heart's content!

A future release will be needed to extend color name parsing to other notations such as ANSI numeric and CSS rgb() spcs.

Also fixed a bug when wrapping, ANSI colors, and colored prefixes are used together.

1.6.3 (May 26, 2017)

Adds a say.verbatim method. It provides all the standard say formatting features, but does NOT interpolate variable expressions in braces. Useful for managing pre-formatted text which might contain expressions without the need for escaping.

Updated Python 2/3 compatibility strategy to be Python 3-centric. Retired \_PY3 flag for \_PY2 flag, as Python 3 is now the default assumption. That we now exclude 2.x with  $x < 6$  and 3.x with  $x < 3$ helps greatly. 2.6 and 2.7 make great reaches forward toward 3.x, and 3.3 started to make strong reaches backwards.

1.6.1 (May 23, 2017)

Replaces textwrap module with ansiwrap. ANSI-colored or styled text can now be correctly wrapped, prefixed, etc. say version is bumped only slightly, but this marks a substantial advance in ability to manage colored/styled text in a "just works" way, which is the original premise of the package.

#### 1.6.0 (May 19, 2017)

Withdrew support for backflip-level attempts to make Python 2 files behave with rational encodings. If say opens a file on your behalf, it will do the rigtht thing. It will also try very hard to do the right thing with respect to sys.stdout. But for arbitrary files that you open, make sure they're properly encoded. Use codecs.open or io.open for that.

Reorganized some code. Added and reinstated tests. Bumped coverage +1%, to 97%.

Added file parameter to say(), to make 1:1 compatible with Python 3's native print().

#### 1.6.1 (May 15, 2017)

Updated mechanism for method-specific option setting. Still work in progress, but code now much cleaner.

The experimental operator form of  $say > has been withdrawn$ . The operator style isn't consonant with Python philosophy, complicated the code base, and only partially worked. Interesting idea, but experience suggests not worth the trouble.

1.5.0 (May 14, 2017)

Changed name of parameter sep in hr, title, and sep methods because discovered it was conflating and interfering with the sep parameter in the main options. The horizontal separator character that is repeated N times is now addressed as char.

1.4.5 (March 22, 2017)

Added first\_rest prefix helper. First line gets one prefix, (all) subsequent lines get another. Prefix helpers reorganized into their own submodule, show.prefixes.

1.4.4 (March 22, 2017)

Fixed problem with Unicode stream handling under Python 2. It has slipped under the testing radar, given too many mocks and not enough full-out integration testing. Oops!

1.4.3 (January 23, 2017)

Updates testing for early 2017 Python versions. Successfully packaged for, and tested against, all latemodel versions of Python: 2.6, 2.7, 3.3, 3.4, 3.5, and 3.6, as well as PyPy 5.6.0 (based on 2.7.12) and PyPy3 5.5.0 (based on 3.3.5). Python 3.2 removed from official support; no longer a current version of Python and not well-supported by testing matrix.

1.4.2 (September 15, 2015)

Tested with Python 3.5.0 final.

1.4.0 (September 8, 2015)

Added ability to set styles for some methods such as title, hr, and sep as an overlay to class, object, and per-call settings. This is a first delivery on what will become a general feature over the next few releases. Added vertical spacing to title and sep methods for nicer layouts.

Increased testing line coverage to 96%, improving several routines' robustness in the process.

1.3.12 (September 1, 2015)

Tweaks and testing for new version 1.4 of underlying options module.

New options version returns support for Python 2.6.

1.3.9 (August 26, 2015)

Reorganized documentation structure. Updated some setup dependencies.

#### 1.3.5 (August 17, 2015)

Instituted integrated, multi-version coverage testing with tox, pytest, pytest-cov, and coverage. Initial score: 86%.

#### 1.3.4 (August 16, 2015)

Updated SayReturn logic, which was broken, in order to support an upgrade of show

#### 1.3.3 (August 16, 2015)

Added sep method for separators.

Some code cleanups and a few additional tests.å

Officially switched to YAML-format Change Log (CHANGES.yml)

1.3.2 (August 12, 2015)

Code cleanups.

1.3.1 (August 11, 2015)

Doc, config, and testing updates. Removed joiner module and tests. May import that funcationality from quoter module in future.

Python 2.6 currently unsupported due to issues with underlying stuf module. Support may return, depending on compatibility upgrades for future stuf releases.

#### 1.3 (July 22, 2015)

Added Template class. A deferred-rendering version of Text

#### 1.2.6 (July 22, 2015)

Configuration, testing matrix, and doc tweaks.

1.2.5 (December 29, 2014)

Fixed problem that was occuring with use of Unicode characters when rendered inside the Komodo IDE, which set the sys.stdout encoding to US-ASCII not UTF-8. In those cases, now inserts a codecbased writer object to do the encoding.

1.2.4 (June 4, 2014)

Now testing for Python 3.3 and 3.4. One slight problem with them when encoding to base64 or similar bytes-oriented output that did not appear in earlier Python 3 builds. Examining.

Added gittip link as an experiment.

1.2.1 (October 16, 2013)

Fixed bug with quoting of style names/definitions.

Tweaked documentation of style definitions.

#### 1.2.0 (September 30, 2013)

Added style definitions and convenient access to ANSI colors.

1.1.0 (September 24, 2013)

Line numbering now an optional way to format output.

Line wrapping is now much more precise. The wrap parameter now specifies the line length desired, including however many characters are consumed by prefix, suffix, and indentation.

Vertical spacing is regularized and much better tested. The vsep option, previously available only on a few methods, is now available everywhere. vsep=N gives N blank lines before and after the given output statement.  $v$ sep= $(M, N)$  gives M blank lines before, and N blank lines after. A new Vertical class describes vertical spacing behind the scenes.

Say no longer attempts to handle file encoding itself, but passes this responsibility off to file objects, such as those returned by  $\text{i} \circ \text{open}$ . This is cleaner, though it does remove the whimsical possibility of automagical base64 and rot13 encodings. The encoding option is withdrawn as a result.

You can now set the files you'd like to output to in the same way you'd set any other option (e.g. say. set (files= $[\ldots]$ ) or say.clone (files= $[\ldots]$ )). "Magic" parameter handling is enabled so that if any of the items listed are strings, then a file of that name is opened for writing. Beware, however, that if you manage the files option explicitly (e.g. say.options.files.append $(\ldots))$ , you had better provide proper open files. No magical interpretation is done then. The previously-necessary say. setfiles () API remains, but is now deprecated.

fmt() is now handled by Fmt, a proper subclass of Say, rather than just through instance settings.

say() no longer returns the value it outputs. retvalue and encoded options have therefore been withdrawn.

#### 1.0.4 (September 16, 2013)

Had to back out part of the common \_\_version\_grabbing. Not compatible with Sphinx / readthedocs build process.

#### 1.0.3 (September 16, 2013)

Added FmtException class

Tightened imports for namespace cleanliness.

Doc tweaks.

Added \_\_version\_\_ metadata common to module, setup.py, and docs.

1.0.2 (September 14, 2013)

Added prefix and suffix options to say and fmt, along with docs and tests.

#### 1.0.1 (September 13, 2013)

Moved main documentation to Sphinx format in ./docs, and hosted the long-form documentation on readthedocs.org. README.rst now an abridged version/teaser for the module.

#### 1.0 (September 27, 2013)

Cleaned up source for better PEP8 conformance

Bumped version number to 1.0 as part of move to [semantic versioning,](http://semver.org) or at least enough of it so as to not screw up Python installation procedures (which don't seem to understand 0.401 is a lesser version that 0.5, because  $401 > 5$ ).

## Index

## Symbols

\_\_call\_\_() (say.Fmt method), [32](#page-35-0) \_\_call\_\_() (say.Say method), [31](#page-34-1)  $\_init$  () (say. Fmt method), [32](#page-35-0) \_\_init\_\_() (say.Say method), [31](#page-34-1) \_\_init\_\_() (say.Text method), [33](#page-36-0)

# A

append() (say.Text method), [33](#page-36-0)

# B

blank\_lines() (say.Fmt method), [32](#page-35-0) blank\_lines() (say.Say method), [31](#page-34-1) but() (say.Fmt method), [32](#page-35-0) but() (say.Say method), [31](#page-34-1)

# $\mathcal{C}$

clone() (say.Fmt method), [32](#page-35-0) clone() (say.Say method), [31](#page-34-1) copy() (say.Text method), [33](#page-36-0)

# E

escape() (say.Fmt method), [32](#page-35-0) escape() (say.Say static method), [31](#page-34-1) extend() (say.Text method), [33](#page-36-0)

### F

Fmt (class in say), [32](#page-35-0) fork() (say.Fmt method), [32](#page-35-0) fork() (say.Say method), [31](#page-34-1)

## H

hr() (say.Fmt method), [32](#page-35-0) hr() (say.Say method), [31](#page-34-1)

## I

insert() (say.Text method), [33](#page-36-0)

# L

lines (say.Text attribute), [33](#page-36-0)

# $\Omega$

options (say.Fmt attribute), [32](#page-35-0) options (say.Say attribute), [31](#page-34-1)

## R

re\_replace() (say.Text method), [33](#page-36-0) read\_from() (say.Text method), [33](#page-36-0) render() (say.Text method), [33](#page-36-0) replace() (say.Text method), [33](#page-36-0)

# S

Say (class in say), [31](#page-34-1) sep() (say.Fmt method), [32](#page-35-0) sep() (say.Say method), [32](#page-35-0) set() (say.Fmt method), [33](#page-36-0) set() (say.Say method), [32](#page-35-0) setfiles() (say.Fmt method), [33](#page-36-0) setfiles() (say.Say method), [32](#page-35-0) settings() (say.Fmt method), [33](#page-36-0) settings() (say.Say method), [32](#page-35-0) style() (say.Fmt method), [33](#page-36-0) style() (say.Say method), [32](#page-35-0)

# T

Text (class in say), [33](#page-36-0) text (say.Text attribute), [33](#page-36-0) title() (say.Fmt method), [33](#page-36-0) title() (say.Say method), [32](#page-35-0)

## V

verbatim() (say.Fmt method), [33](#page-36-0) verbatim() (say.Say method), [32](#page-35-0)

### W

write() (say.Text method), [33](#page-36-0) write\_to() (say.Text method), [33](#page-36-0)